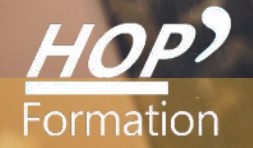

**Formation courte**

## **WORD : MAÎTRISE**

## Bureautique Communication

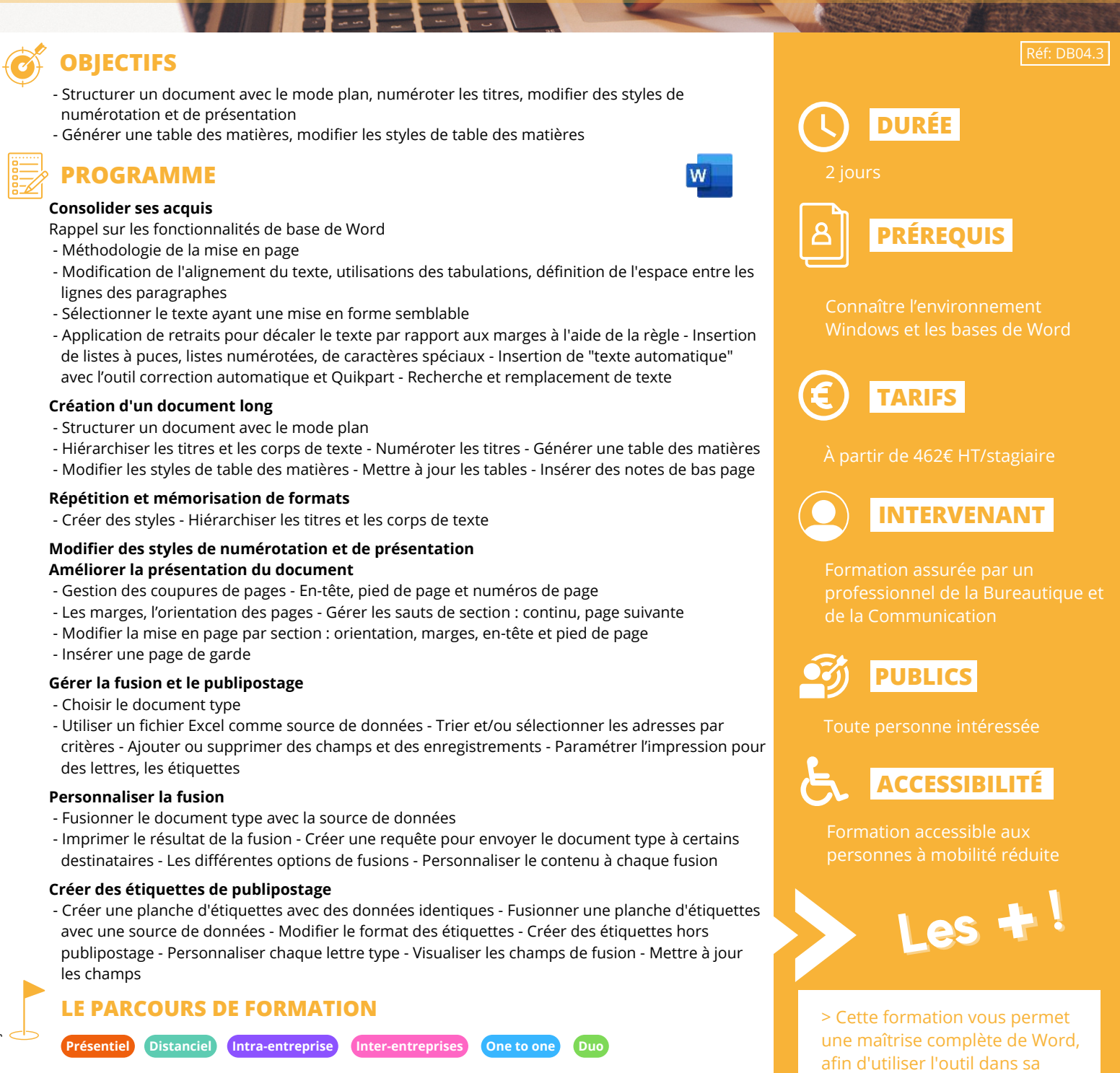

totalité

**Modalités pédagogiques :** Atelier pratique – Pédagogie différenciée et individualisée

- **Modalités d'évaluation :** Quiz de connaissance La mise à l'épreuve réelle
- Certification TOSA possible

**HOP' Formation - Saint-Brieuc**

Date et mise à jour des informations : 27/01/2023

Date et mise à jour des informations : 27/01/2023